# Geophysics, Gravity, **Microcomputers**

## A SIMPLE METHOD FOR GRAVITY BASE NETWORK ADJUSTMENT BY THE USE OF A MICROCOMPUTER

## C. THANASSOULAS\* - G.A. TSELENTIS\* - A. ROCCA\*\*

A different approach in adiusting gravity base networks is presented by the use of microcomputers. The method used for solving the corresponding system of linear equations is the "Generalized Inverse", and a program wriften in Microsoft Basic for a PET - COMMODORE microcomputer is presented with an application example.

#### INTRODUCTION

Since the introduction and rapid growth of the microcomputer industry in the mid 1970's, the geophysical industry has been quick to make use of this technology, as microprocessing capability built into exploration geophysical equipment, and more recently, as small stand alone microcomputer systems can be used for interpretation in the office or in the field.

In the field, microcomputers are used to record and store survey data, on either cassete or floppy disk depending on the hardware used. Once entered, field data can be manipulated to give a hard copy output either as listing or as profiles.

Depending on the type of survey, the field computers are also used to carry out the necessary calculations and corrections, to reduce the raw field data to their final format. Examples of this being, reduction of gravity data, magnetic corrections, plotting of data e. t. c .

As an interpretational aid, the field computer is used to model the geophysical results in terms of geologic models to provide quantitative values to the anomaly parameters. All the modelling and interpretation routines developed are interactive programs which allow the geophysicist and geologist maximum input to all phases of the computer manipulation. Thus constraints based on the geologic knowledge can be input to the computer aided geophysical interpretation.

This paper presents an example of the use of microcomputers in the topic of gravity survey problems and more specifically on the adjustment of gravity networks.

#### GRAVITY NETWORK ADJUSTMENT

A gravity network adjustment consists of correcting each gravity difference measured between two adjacent bases so that the closing error along a closed loop is minimum.

That problem was faced by Barton (1929) and Roman (1932), using the method of least - squares. Another approach was followed by Cowles (1938) in

<sup>\*</sup> Institute for Geology and Mineral Exploration, Geophysical Department

<sup>\*\*</sup> University of Thessaloniki.

a similar problem, where he proposed a method of writting down a system of simultaneous equations for correction of closing slope data traverses. That system of equations can be solved by means of an analogous resistance network. An itterative graphical method for solving the corresponding system of equations was proposed by Gibson (1941). Smith (1950) also proposed another graphical method based on Gibson's work.

The use of computer methods in solving the corresponding system of simultaneous equations simplified the problem of adjusting gravity networks. In that field various computer programs in FOR-TRAN 4 exist in the geophysical computer libraries. Recently, Lagios (1984) presented an analysis of a least - squares adjustment of a gravity base station network and a computer FORTRAN 4 program in which the instrumental drift has been considered.

A review of the methods used of the adjustment of geodetic networks was given by Welsch (1979). The same methods can be applied generally on gravity base networks.

#### FUNDAMENTAL THEORY

Let us consider the gravity base network of figure (1). The values at the centre of each triangle represent the closing error of each loop of the network. The letters a, b, c, ... m, represent the corrections to be applied at each traverse between two bases, so that the closing error of each closed loop (triangle) is zero (or minimum).

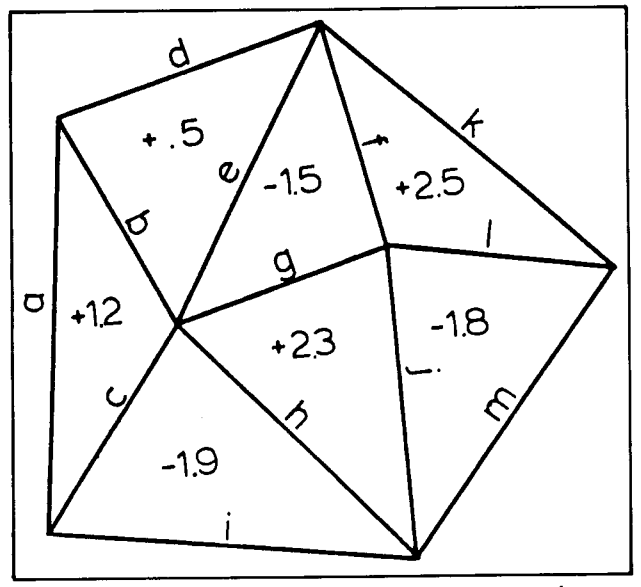

FIGURE l: Gravity base station network.

From each triangle an equation results of the form:

$$
a + b + c + ce = 0 \tag{1}
$$

where a, b, c are the corrections to be applied on each traverse respectively for each triangle, and ce corresponds to the closing error of the same triangle. Srgnes are considered to be positive clockwise.

For the gravity network of figure (1) the following system of equations (fig. 2) holds, presented in a matrix form.

| 1 1 1 0 0 0 0 0 0 0 0       |  |                                                        |                |                         |                 |  |     |  | $-1.2$ |
|-----------------------------|--|--------------------------------------------------------|----------------|-------------------------|-----------------|--|-----|--|--------|
| 0-101100000000              |  |                                                        |                |                         |                 |  |     |  | -0.5   |
| 0 0 0 0 -1 1 1 0 0 0 0 0    |  |                                                        |                |                         |                 |  | – O |  | 1.5    |
| 0 0 0 0 0 -1 0 0 0 0 1 1    |  |                                                        |                |                         |                 |  |     |  | $-2.5$ |
| 0 0 0 0 0 0 -1 -1 0 1 0 0 0 |  |                                                        |                |                         |                 |  |     |  | $-2.3$ |
|                             |  |                                                        |                | 0-1 0 0 0 0 1 1 0 0 0 0 |                 |  |     |  | 1.9    |
|                             |  | $\begin{array}{ccccccccc}\n0 & 0 & 0 & 0\n\end{array}$ | $\overline{O}$ | $\circ$ O               | $O - 1$ $O - 1$ |  |     |  |        |

FIGURE 2: Resulted system of linear equations.

Since the number of unknowns is greater than the resulted independed linear equations that system can't be solved by the classical methods. In order to override that difficulty the generalized inverse method is used (Mackay, 1981). In that method it is possible by using an itterative algorithm to calculate the generalized inverse  $A_+(N,M)$  of an  $A(N,M)$ matrix (Moore - Penrose Inverse), so that the matrix equation:

$$
A(N,M)\cdot X(N,1) = H(N,1) \tag{2}
$$

can be solved as

$$
X(N,1) = A_{+}(N,M) \cdot H(M,1)
$$
 (3)

This procedure can solve the following three kind of problems:

- a) If  $N=M$  and the  $A(N,M)$  exists, then we get an exact solution for X(N.l).
- b) If M>N that is the equations are more than the number of unknowns. then a least squares solution is given instead.
- c) If N>M that is the equations are fewer than the number of unknowns. then a solution is given consistent with the data (minimum norm  $g^+$  inverse).

The following results. presented in figure (3) have been obtained by the method reffered above using Mackav's algorithm on the system of equations of figure (2).

| Ω              |         | $= -4333333330$  |
|----------------|---------|------------------|
| b              |         | $= -0772357722$  |
| $\mathsf{C}$   |         | $= -6894308940$  |
| d              |         | $= -3560975610$  |
| e              |         | $= -2211382110$  |
| $\mathbf f$    | $\Xi$   | 7154471520       |
| g              |         | = .5634146310    |
| h              |         | $= 0.9544715420$ |
| Ť              | $=$ $-$ | .2560975610      |
| $\overline{1}$ |         | $= -7821138180$  |
| k.             |         | $= -8504065020$  |
| I              |         | $= -9341463400$  |
| m              | ≈       | .0837398381      |

FIGURE 3: Derived solution of linear system.

OPYKTOΣ ΠΛΟΥΤΟΣ 46/1987

#### PROGRAM USER INSTRUCTIONS

The computer program written originally in Microsoft Basic was slightly modified to meet the output requirements of the PET - COMMODORE computer operating system.

The user of the program should follow these instructions:

- 1) Enter number of equations and number of unknowns in data statement 1440.
- 2) Enter the coeficients of each linear equation in successive data statements, one statement for each equation.
- 3) Run the program.

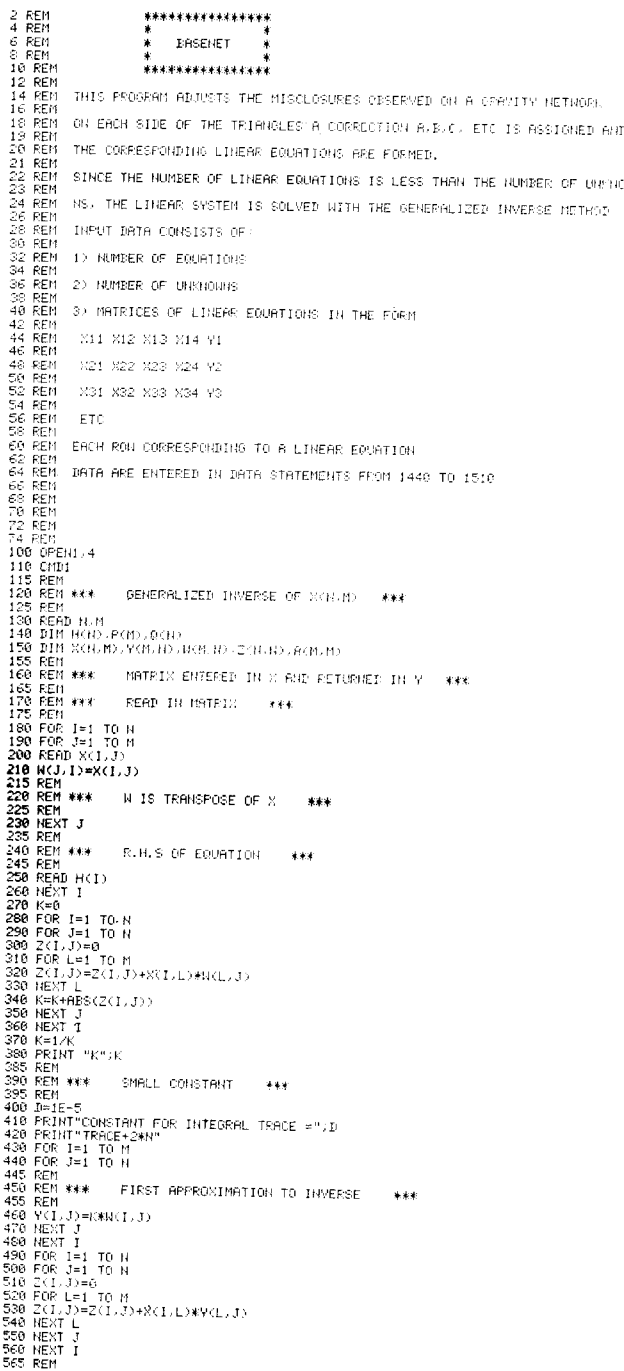

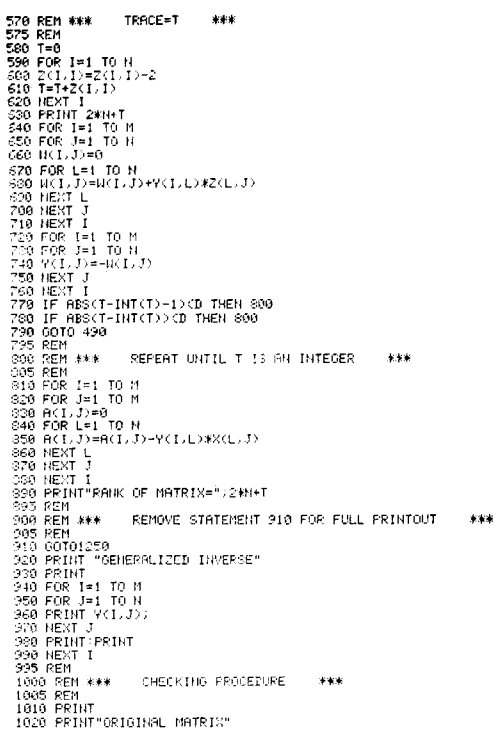

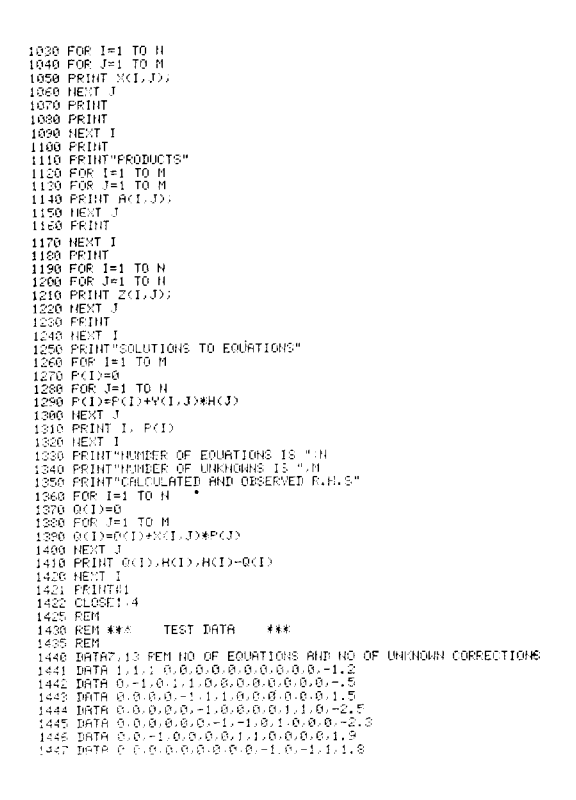

## $R E F E R E N C E S$

- BARTON, D.C., 1929, Control and Adjustment of Surveys with the Magnetometer or the Torsion Balance, Bulletin of the American Association of Petroleum Geologists, Vol. 13, pp. 1163-1186.
- COWLES, L., 1938, The adjustment of Misclosures, Geophysics, Vol. 3, pp. 332-339.

GIBSON, M.O., 1941, Network Adjustment by Least -Squares. Alternative Formulation and Solution by Iteration, Geophysics, Vol. 6, pp. 168-179.

LAGIOS, E., 1984, A Fortran 4 program for a Least -

Squares Gravity Base Station Network Adjustment. Computers and Geosciences, Vol. 10, No. 2-3, pp. 263-276.

- MACKAY, A., 1981, The Generalized Inverse, Practical Computing, Issue 9, pp. 108-110.
- ROMAN, I., 1932, Least Squares in Practical Geophysics, Trans. A.I.M.E., Vol. 110, pp. 460-506.
- SMITH, A.E., 1950, Graphic Adjustment by Least -Squares, Geophysics, Vol. 16, pp. 222-227.
- WELSCH, W., 1979, A review of the Adjustment of Free Networks, Survey Review, XXV, 194, pp. 167-180.

## **ПЕРІЛНЧН**

Μια απλή μέθοδος προσαρμογής δικτύου βάσεων βαρυτομετρικών μετρήσεων με τη χρήση μικρούπολογιστή  $\alpha \pi \dot{\alpha}$ 

## Κ. ΘΑΝΑΣΟΥΛΑ, Γ.Α. ΤΣΕΛΕΝΤΗ, Α. ΡΟΚΚΑ

Στην εργασία αυτή παρουσιάζεται μια διαφορετική αντιμετώπιση του προβλήματος της προσαρμογής βαρυτομετρικών δικτύων που βασίζεται στην επίλυση ενός συστήματος γραμμικών εξισώσεων με την μέθοδο της γενικευμένης αναστροφής.

Παρέχεται επίσης ένα πρόγραμμα σε γλώσσα προγραμματισμού BASIC για τον μικροϋπολογιστή Commodore Pet καθώς και ένα παράδειγμα εφαρμογής του.